# **Rindcalc - A Spectral Index Raster Calculator**

*Release 2.0.1*

**Jul 27, 2020**

# **Contents**

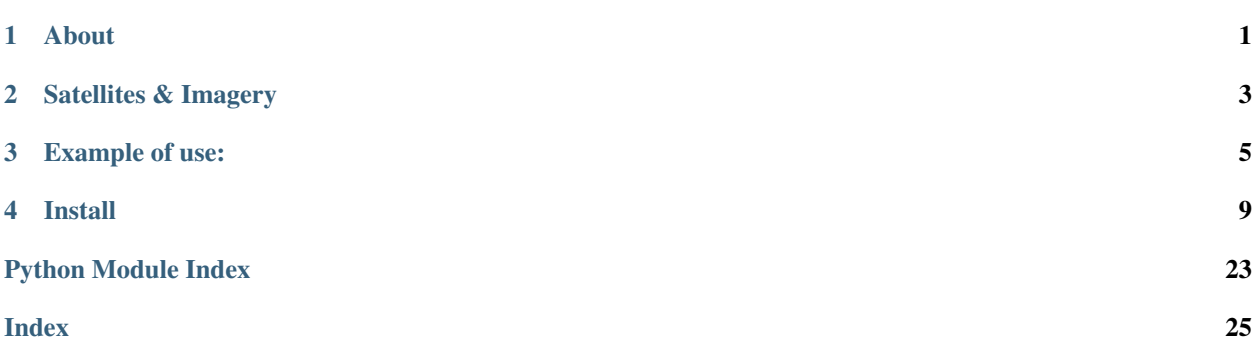

About

<span id="page-4-0"></span>Rindcalc is an open source python library built on NumPy and GDAL with the goal of providing seamless raster index calculations and composites of satellite imagery for remote sensing. It looks to fill the gap left by proprietary softwares and open source initiatives alike when it comes to the need to create and process spectral index raster files.

# Satellites & Imagery

#### <span id="page-6-0"></span>• Landsat-8

- Index raster creation
- Composites
- Cloud Masking
- National Agricultural Imagery Program NAIP
	- Index raster creation
	- Composites
- Sentinel-2 WIP
- MODIS WIP

**Example of use:**

# <span id="page-8-0"></span>**3.1 Calculating the ARVI of a NAIP tile and saving as a raster.**

**import rindcalc as rc** # set inputs and outputs  $input\_naip = ' /naip_folder/m_3008101_ne_17_120151017.tif'$ output\_arvi = '/naip\_outputs/ARVI\_3008101\_ne\_17.tif'  $data = rc.MAIP(path)$ data.ARVI(output\_ndvi)

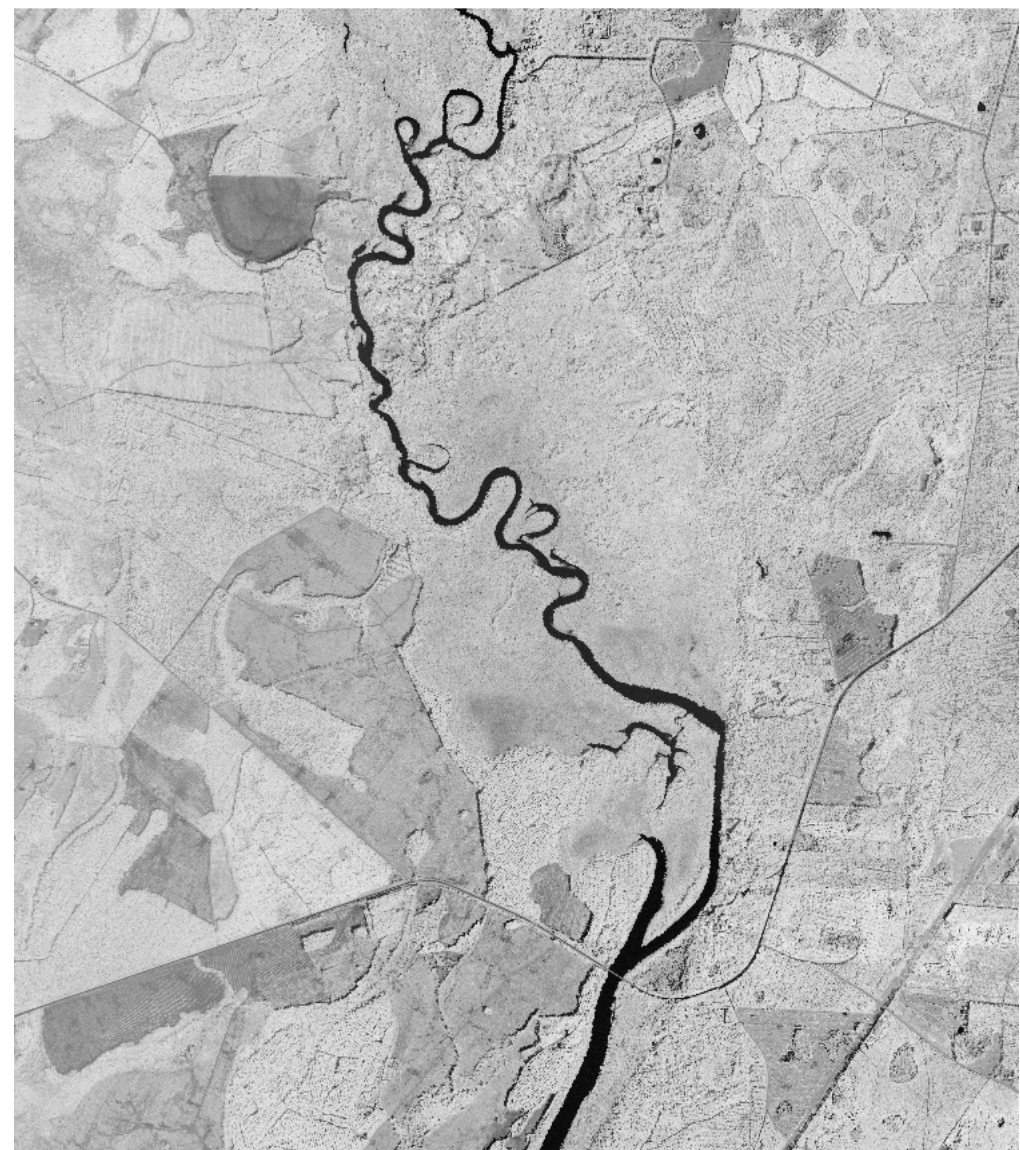

Output ARVI raster:

# **3.2 Using in conjunction with matplotlib**

```
import rindcalc as rc
import matplotlib.pyplot as plt
ls = '/landsat_8/2019_11_28'
index = ls.MWELsh('/landsat_8/2019_11_28')plt.imshow(index, 'ocean')
plt.title('AWEIsh - Water Index')
plt.show()
```
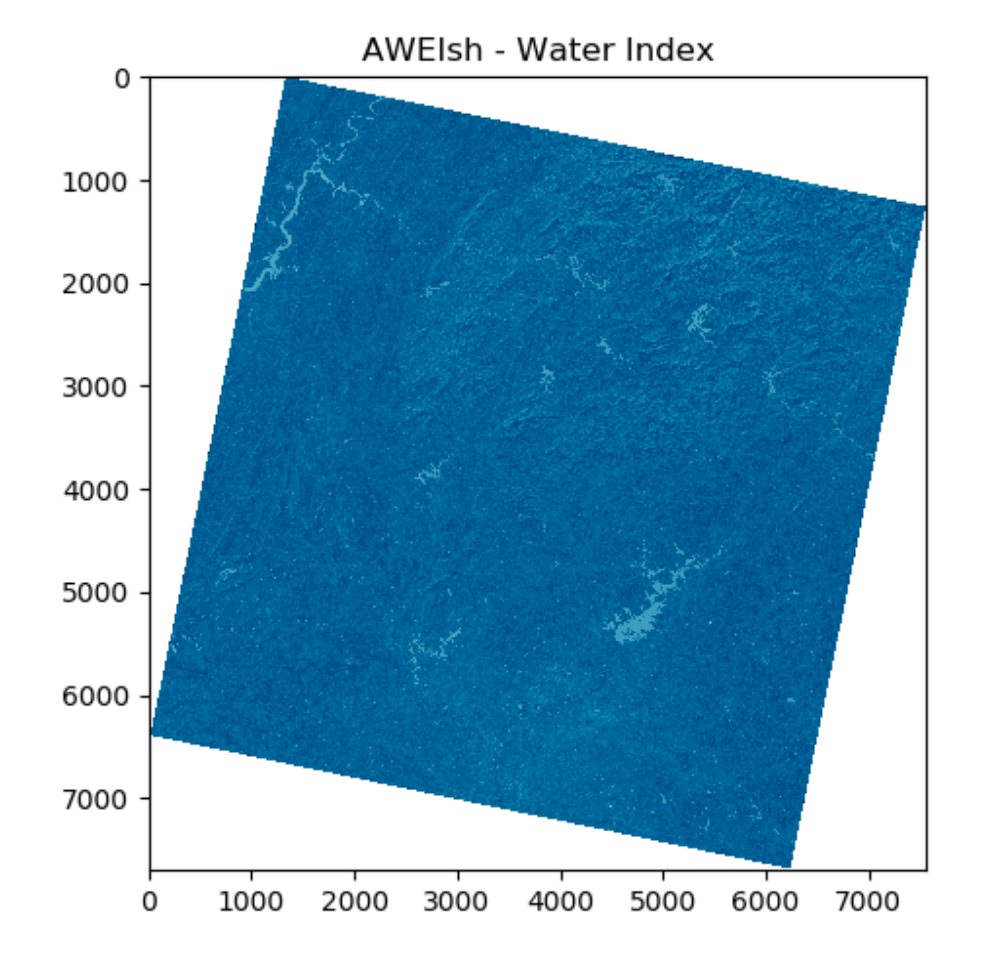

# **3.3 Creating a false color composite of a Landsat-8 Scene.**

```
from rindcalc import Landsat
ls = rc.Landsat('/landsat_8/LC08_L1TP_197031_20131212_20170428_01_T1')
ls.composite(['band_5', 'band_4', 'band_3'], '/landsat_8_outputs/FalseColor_Barcelona.
˓→tif')
```
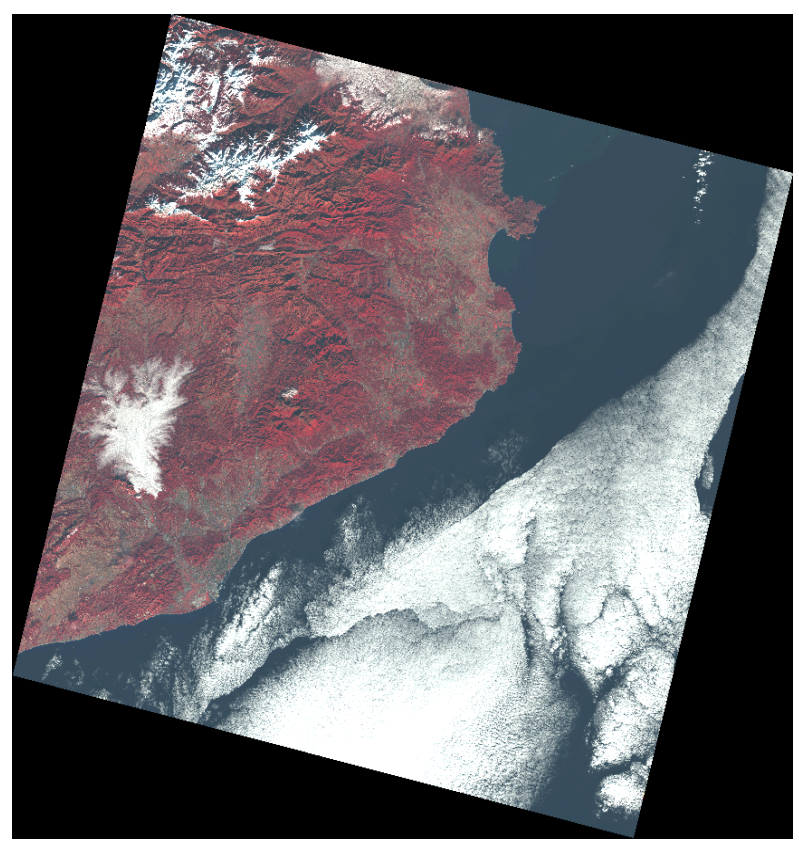

Output false color composite:

### Install

# <span id="page-12-0"></span>**4.1 With pip from PyPI repository**

[PyPI repository](https://pypi.org/project/rindcalc/)

#### Dependencies

- GDAL (v 3.0.0 or greater)
- NumPy (v 1.0.0 or greater)

pip install rindcalc

# **4.2 With Conda from Anaconda Cloud**

#### [Conda Cloud](https://anaconda.org/rindcalc/rindcalc)

```
conda install -c rindcalc rindcalc
```
# **4.3 Latest development version**

For latest version clone the [Rindcalc GitHub Repository](https://github.com/ocsmit/rindcalc) and add the module to path with sys.path.append.

### **4.3.1 Landsat-8**

Rindcalc uses the standard naming convention of landsat bands, it only needs the folder in which Landsat-8 bands are contained as the input. This method allows for easy, quick, and consistent index calculations from Landsat-8 imagery.

<span id="page-13-0"></span>The Landsat 8 satellite orbits the the Earth in a sun-synchronous, near-polar orbit, at an altitude of 705 km (438 mi), inclined at 98.2 degrees, and circles the Earth every 99 minutes. The satellite has a 16-day repeat cycle with an equatorial crossing time: 10:00 a.m. +/- 15 minutes.

Landsat 8 aquires about 740 scenes a day on the Worldwide Reference System-2 (WRS-2) path/row system, with a swath overlap (or sidelap) varying from 7 percent at the Equator to a maximum of approximately 85 percent at extreme latitudes. The scene size is 185 km x 180 km (114 mi x 112 mi) [\(USGS\).](https://www.usgs.gov/land-resources/nli/landsat/landsat-8?qt-science_support_page_related_con=0#qt-science_support_page_related_con)

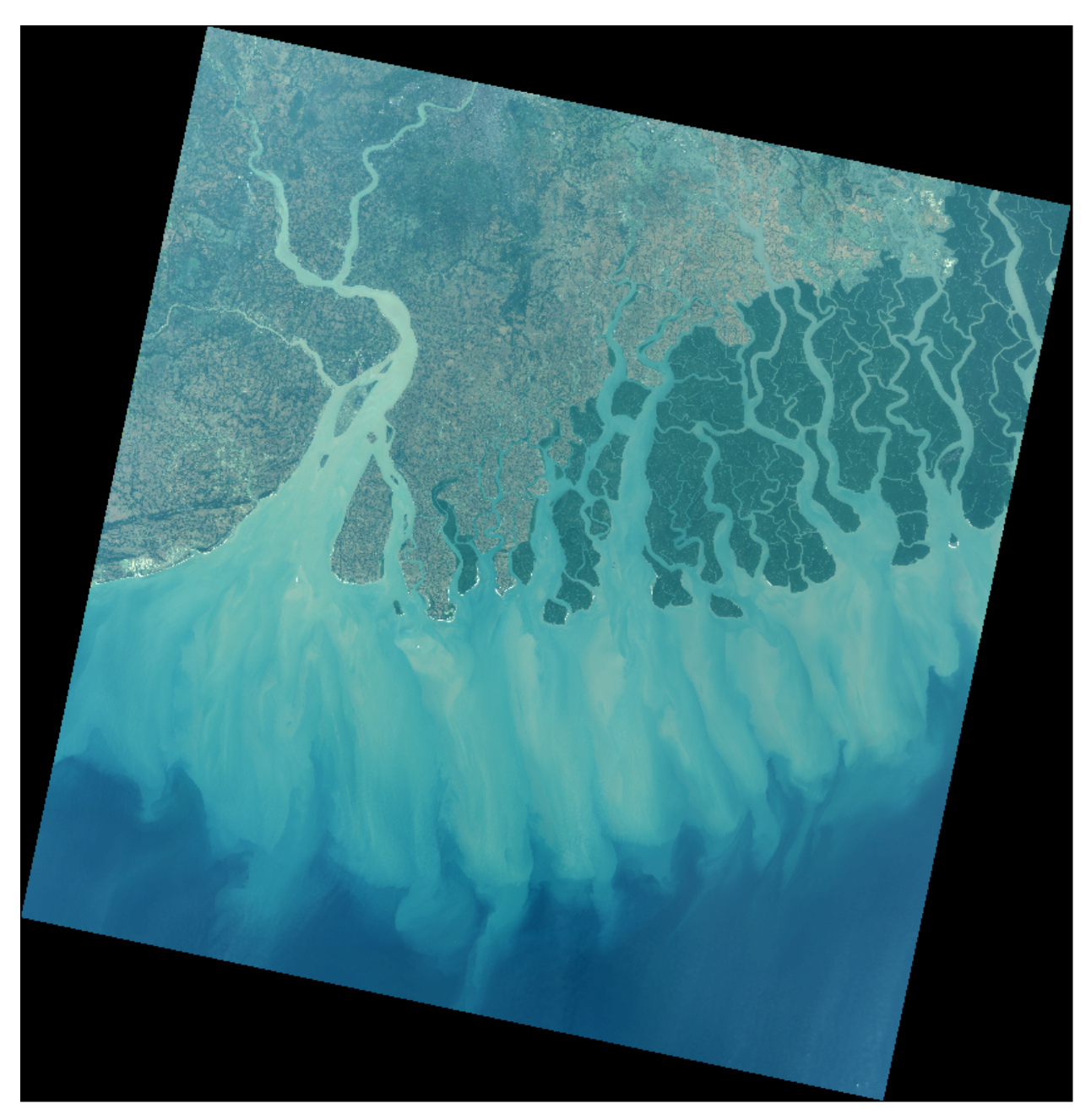

Fig. 1: Landsat-8 scene composite created with rindcalc RGB composite function.

**class** rindcalc.**Landsat**(*path*)

#### <span id="page-14-0"></span>**ARVI**(*out\_tif=None*, *mask\_clouds=False*) Calculates ARVI index

#### Parameters

- **out\_raster** (str, optional) Output filepath for calculated TIFF.
- mask clouds (bool, optional) Whether or not to apply cloud masking to output index with the QA band.

Returns equation – Output array of the generated index.

#### Return type array

```
AWEInsh(out_tif=None, mask_clouds=False)
    Calculates AWEInsh index
```
#### **Parameters**

- **out\_raster** (str, optional) Output filepath for calculated TIFF.
- **mask\_clouds** (bool, optional) Whether or not to apply cloud masking to output index with the QA band.

Returns equation – Output array of the generated index.

#### Return type array

```
AWEIsh(out_tif=None, mask_clouds=False)
```
" Calculates AWEIsh index

#### Parameters

- **out\_raster** (str, optional) Output filepath for calculated TIFF.
- mask\_clouds (bool, optional) Whether or not to apply cloud masking to output index with the QA band.

Returns equation – Output array of the generated index.

#### Return type array

```
EBBI(out_tif=None, mask_clouds=False)
    Calculates EBBI index
```
#### Parameters

- **out\_raster** (str, optional) Output filepath for calculated TIFF.
- mask\_clouds (bool, optional) Whether or not to apply cloud masking to output index with the QA band.

Returns equation – Output array of the generated index.

#### Return type array

```
GNDVI(out_tif=None, mask_clouds=False)
    Calculates GNDVI index
```
#### **Parameters**

- **out\_raster** (str, optional) Output filepath for calculated TIFF.
- **mask\_clouds** (bool, optional) Whether or not to apply cloud masking to output index with the QA band.

Returns equation – Output array of the generated index.

#### Return type array

<span id="page-15-0"></span>**MNDWI**(*out\_tif=None*, *mask\_clouds=False*) Calculates MNDWI index

#### Parameters

- **out raster** (str, optional) Output filepath for calculated TIFF.
- **mask\_clouds** (bool, optional) Whether or not to apply cloud masking to output index with the QA band.

Returns equation – Output array of the generated index.

#### Return type array

**NBLI**(*out\_tif=None*, *mask\_clouds=False*) Calculates NBLI index

#### **Parameters**

- **out\_raster** (str, optional) Output filepath for calculated TIFF.
- **mask\_clouds** (bool, optional) Whether or not to apply cloud masking to output index with the QA band.

Returns equation – Output array of the generated index.

#### Return type array

**NBRI**(*out\_tif=None*, *mask\_clouds=False*) Calculates NBRI index

#### Parameters

- **out\_raster** (str, optional) Output filepath for calculated TIFF.
- **mask\_clouds** (bool, optional) Whether or not to apply cloud masking to output index with the QA band.

Returns equation – Output array of the generated index.

#### Return type array

**NDBI**(*out\_tif=None*, *mask\_clouds=False*) Calculates NDBI index

#### Parameters

- **out\_raster** (str, optional) Output filepath for calculated TIFF.
- **mask\_clouds** (bool, optional) Whether or not to apply cloud masking to output index with the QA band.

Returns equation – Output array of the generated index.

#### Return type array

**NDBaI**(*out\_tif=None*, *mask\_clouds=False*) Calculates NDBaI index

#### **Parameters**

- **out\_raster** (str, optional) Output filepath for calculated TIFF.
- **mask\_clouds** (bool, optional) Whether or not to apply cloud masking to output index with the QA band.

<span id="page-16-0"></span>Returns equation – Output array of the generated index.

#### Return type array

**NDMI**(*out\_tif=None*, *mask\_clouds=False*) Calculates NDMI index

#### Parameters

- **out\_raster** (str, optional) Output filepath for calculated TIFF.
- mask\_clouds (bool, optional) Whether or not to apply cloud masking to output index with the QA band.

Returns equation – Output array of the generated index.

#### Return type array

**NDVI**(*out\_tif=None*, *mask\_clouds=False*) Calculates NDVI index

#### **Parameters**

- **out\_raster** (str, optional) Output filepath for calculated TIFF.
- **mask\_clouds** (bool, optional) Whether or not to apply cloud masking to output index with the QA band.

Returns equation – Output array of the generated index.

#### Return type array

**SAVI**(*out\_tif=None*, *soil\_brightness=0.5*, *mask\_clouds=False*) Calculates SAVI index

#### Parameters

- **out\_raster** (str, optional) Output filepath for calculated TIFF.
- **soil brightness** (*float*) Soil brightness factor to compute SAVI with. Defaults to 0.5
- **mask\_clouds** (bool, optional) Whether or not to apply cloud masking to output index with the QA band.

Returns equation – Output array of the generated index.

#### Return type array

**UI**(*out\_tif=None*, *mask\_clouds=False*)

Calculates UI index

#### **Parameters**

- **out\_raster** (str, optional) Output filepath for calculated TIFF.
- mask\_clouds (bool, optional) Whether or not to apply cloud masking to output index with the QA band.

Returns equation – Output array of the generated index.

#### Return type array

**VARI**(*out\_tif=None*, *mask\_clouds=False*) Calculates VARI index

#### Parameters

- <span id="page-17-0"></span>• **out raster** (str, optional) – Output filepath for calculated TIFF.
- **mask\_clouds** (bool, optional) Whether or not to apply cloud masking to output index with the QA band.

Returns equation – Output array of the generated index.

#### Return type array

#### **\_\_init\_\_**(*path*)

Class to read and write Landsat-8 data from.

Parameters path  $(str)$  – Path to folder where Landsat-8 bands are contained.

#### **path**

Dictionary of the path for each Landsat-8 band.

Type dict

#### **bands**

Dictionary of arrays for the bands chosen to load. Type dict, array

#### **band\_options**

List of all options for band input names. Type list

#### **composite**(*which\_bands*, *out\_composite*)

Creates a three band composite out of the specified bands.

#### **Parameters**

- which\_bands  $(list) A$  list of bands to save as a three band composite. Must be in order of how the bands are to saved within the output TIFF. e.g. which\_bands=['band\_1', 'band\_2', 'band\_3']
- **out\_composite**  $(str)$  The output filename to save the composite,

#### **load\_bands**(*which\_bands=None*)

Opens and reads bands into Float 32 arrays. If no list is passed into *which* bands then all bands are opened and added to the dictionary *self.bands*.

**Parameters which bands** (list, optional) – A list of band names to open as arrays. e.g. which\_bands=['band\_1', 'band\_2', 'band\_3']

Returns self.bands – Updated self.bands dictionary

Return type dict

### **4.3.2 NAIP**

The National Agriculture Imagery Program (NAIP) acquires aerial imagery during the agricultural growing seasons in the continental U.S. A primary goal of the NAIP program is to make digital ortho photography available to governmental agencies and the public within a year of acquisition.

The default spectral resolution is natural color (Red, Green and Blue, or RGB) but beginning in 2007, some states have been delivered with four bands of data: RGB and Near Infrared [\(USDA\).](https://www.fsa.usda.gov/programs-and-services/aerial-photography/imagery-programs/naip-imagery/)

**class** rindcalc.**NAIP**(*path*)

**ARVI**(*out\_raster=None*) Calculates ARVI index <span id="page-18-0"></span>**Parameters out raster** (str, optional) – Output filepath for calculated TIFF.

Returns equation – Output array of the generated index.

Return type array

**NDVI**(*out\_raster=None*)

Calculates NDVI index

Parameters out\_raster (str, optional) – Output filepath for calculated TIFF.

Returns equation – Output array of the generated index.

Return type array

**RedRatio**(*out\_raster=None*) Calculates ARVI index

Parameters out\_raster (str, optional) – Output filepath for calculated TIFF.

Returns equation – Output array of the generated index.

Return type array

**SAVI**(*soil\_brightness=0.5*, *out\_raster=None*) Calculates SAVI index

#### Parameters

- **soil brightness** ( $f$ loat) Soil brightness factor to compute SAVI with. Defaults to 0.5
- **out\_raster** (str, optional) Output filepath for calculated TIFF.

Returns equation – Output array of the generated index.

Return type array

**VARI**(*out\_raster=None*)

Calculates VARI index

Parameters out\_raster (str, optional) – Output filepath for calculated TIFF.

Returns equation – Output array of the generated index.

Return type array

#### **\_\_init\_\_**(*path*)

Class to read and write NAIP data from.

Parameters **path** (str) – Path to folder where Sentinel-2 bands are contained.

#### **path**

Dictionary of the path for each Landsat-8 band.

Type dict

#### **bands**

Dictionary of arrays for the bands chosen to load. Type dict, array

#### **band\_options**

List of all options for band input names. Type list

#### **composite**(*which\_bands*, *out\_composite*)

Creates a three band composite out of the specified bands.

#### <span id="page-19-0"></span>Parameters

- which\_bands  $(llist) A$  list of bands to save as a three band composite. Must be in order of how the bands are to saved within the output TIFF. e.g. which\_bands=['band\_1', 'band\_2', 'band\_3']
- **out\_composite**  $(str)$  The output filename to save the composite,

#### **load\_bands**(*which\_bands=None*)

Opens and reads bands into Float 32 arrays. If no list is passed into *which* bands then all bands are opened and added to the dictionary *self.bands*.

**Parameters which\_bands** (list, optional) – A list of band names to open as arrays. e.g. which\_bands=['band\_1', 'band\_2', 'band\_3']

Returns self.bands – Updated self.bands dictionary

Return type dict

### **4.3.3 Sentinel-2**

#### **class** rindcalc.**Sentinel**(*path*)

**ARVI**(*out\_raster=None*) Calculates ARVI index

**Parameters out raster** (str, optional) – Output filepath for calculated TIFF.

Returns equation – Output array of the generated index.

Return type array

```
AWEIsh(out_raster=None)
    Calculates AWEIsh index
```
Parameters out\_raster (str, optional) – Output filepath for calculated TIFF.

Returns equation – Output array of the generated index.

Return type array

```
GNDVI(out_raster=None)
    Calculates GNDVI index
```
Parameters out\_raster (str, optional) – Output filepath for calculated TIFF.

Returns equation – Output array of the generated index.

Return type array

**IRECI**(*out\_raster=None*) Calculates IRECI index

Parameters out\_raster (str, optional) - Output filepath for calculated TIFF.

Returns equation – Output array of the generated index.

Return type array

**MCARI**(*out\_raster=None*) Calculates MCARI index

Parameters out\_raster (str, optional) – Output filepath for calculated TIFF.

Returns equation – Output array of the generated index.

#### Return type array

<span id="page-20-0"></span>**MTCI**(*out\_raster=None*) Calculates MTCI index

Parameters out\_raster (str, optional) – Output filepath for calculated TIFF.

Returns equation – Output array of the generated index.

Return type array

**NDI45**(*out\_raster=None*) Calculates NDI45 index

**Parameters out\_raster** (str, optional) – Output filepath for calculated TIFF.

Returns equation – Output array of the generated index.

Return type array

**NDVI**(*out\_raster=None*)

Calculates NDVI index

Parameters out\_raster (str, optional) – Output filepath for calculated TIFF.

Returns equation – Output array of the generated index.

Return type array

**PSSR**(*out\_raster=None*) Calculates PSSR index

Parameters out\_raster (str, optional) – Output filepath for calculated TIFF.

Returns equation – Output array of the generated index.

Return type array

**S2REP**(*out\_raster=None*) Calculates S2REP index

Parameters out\_raster (str, optional) – Output filepath for calculated TIFF.

Returns equation – Output array of the generated index.

Return type array

#### **SIPI**(*out\_raster=None*)

Calculates SIPI index

Parameters out\_raster (str, optional) – Output filepath for calculated TIFF.

Returns equation – Output array of the generated index.

Return type array

 $\_init$ <sub>(*path*)</sub>

Class to read and write Sentinel-2 data from.

Parameters **path** (str) – Path to folder where Sentinel-2 bands are contained.

#### **path**

Dictionary of the path for each Sentinel-2 band.

Type dict

**bands**

Dictionary of arrays for the bands chosen to load. Type dict, array

#### <span id="page-21-2"></span>**band\_options**

List of all options for band input names. Type list

**composite**(*which\_bands*, *out\_composite*)

Creates a three band composite out of the specified bands.

#### Parameters

- which\_bands  $(llist) A$  list of bands to save as a three band composite. Must be in order of how the bands are to saved within the output TIFF. e.g. which\_bands=['band\_1', 'band\_2', 'band\_3']
- $out\_composite$  ( $str$ ) The output filename to save the composite,

#### **load\_bands**(*which\_bands=None*)

Opens and reads bands into Float 32 arrays. If no list is passed into *which* bands then all bands are opened and added to the dictionary *self.bands*.

**Parameters which\_bands** (list, optional) – A list of band names to open as arrays. e.g. which bands= $[$ 'band  $1'$ , 'band  $2'$ , 'band  $3'$ ]

Returns self.bands – Updated self.bands dictionary

Return type dict

### <span id="page-21-1"></span>**4.3.4 Band Utilities**

rindcalc.utils.resample.**resample**(*band*, *cell\_size*, *out=None*)

Utility function to resample a raster and output it as either an array or TIFF

#### **Parameters**

- **band**  $(str)$  Path to raster file to resample
- **cell** size (int) New size of the cells
- **out** (str, optional) Filename to save the output TIFF

#### Returns resampled array

<span id="page-21-0"></span>rindcalc.utils.gen\_stats.**gen\_stats**(*raster\_path*)

Prints minimum, maximum, mean, median, and standard deviation values for a raster.

Parameters raster\_path (str, required) – input raster with which to generate statistical summary of.

#### Returns

- *minimum*
- *maximum*
- *mean*
- *median*
- *standard deviation*

### **4.3.5 Index Formula List**

All index formulas are grouped by specific use here.

#### **Water Indices**

Indices designed for water detection

#### **Automated Water Extraction Index | AWEIsh**

- For areas with increased shadow.
- AWEIsh = ((Blue + 2.5 \* Green 1.5 \* (NIR + SWIR1) 0.25 \* SWIR2)) / (Blue + Green + NIR + SWIR1  $+$  SWIR2))

#### **Automated Water Extraction Index | AWEInsh**

- For areas with minimal shadow.
- AWEInsh =  $((4 * (Green SWIR1) (0.25 * NIR + 2.75 * SWIR1)) / (Green + SWIR1 + NIR))$

#### **Normalized Difference Moisture Index | NDMI**

• NDMI =  $((NIR - SWIR1) / (NIR + SWIR1))$ 

#### **Modified Normalized Difference Water Index | MNDWI**

• MNDWI =  $((Green - SWIR1) / (Green + SWIR1))$ 

#### **Vegetation Indices**

Indices designed for vegetation detection

#### **Normalized Difference Vegetation Index | NDVI**

• NDVI =  $(NIR - Red) / (NIR + Red)$ 

#### **Green Normalized Difference Vegetation Index | GNDVI**

• GNDVI =  $(NIR - Green) / (NIR + Green)$ 

#### **Atmospherically Resistant Vegetation Index | ARVI**

• ARVI = (NIR -  $(2 * Red) + Blue$ ) / (NIR +  $(2 * Red) + Blue$ )

#### **Visual Atmospherically Resistant Index | VARI**

• VARI =  $((Green - Red) / (Green + Red - Blue))$ 

#### **Soil Adjusted Vegetation Index | SAVI**

• SAVI =  $((NIR - Red) / (NIR + Red + L)) x (1 + L)$ 

– *L = Soil Brightness Factor*

#### **Structure Insensitive Pigment Index | SIPI**

•  $SIPI = (NIR - Blue) / (NIR - Red)$ 

#### **Urban / Landscape Indices**

Indices designed for urban and landscape detection

#### **Normalized Difference Built-up Index | NDBI**

•  $NDBI = (SWIR1 - NIR) / (SWIR1 + NIR)$ 

#### **Nomrmalized Difference Bareness Index | NDBaI**

• NDBaI =  $((SWIR1 - TIR) / (SWIR1 + TIR))$ 

#### **Normalized Bare Land Index | NBLI**

• NBLI =  $((Red - TIR) / (Red + TIR))$ 

#### **Enhanced Built-up and Barness Index | EBBI**

• EBBI =  $((SWIR1 - NIR) / (10 * (np.sqrt(SWIR1 + tir))))$ 

#### **Urban Index | UI**

•  $UI = ((SWIR2 - NIR) / (SWIR2 + NIR))$ 

#### **Burn / Fire Indices**

Indices designed for fire and burned area detection

### **Normalized Burn Ratio Index | NBRI**

• NBRI =  $((NIR - SWIR2) / (NIR + SWIR2))$ 

### **4.3.6 Contact**

[Owen Smith](https://gislab.isnew.info/owen_smith)

Project GitHub: [rindcalc](https://github.com/ocsmit/rindcalc)

Email: [ocsmit7654@ung.edu](mailto:ocsmit7654@ung.edu)

Authors Owen Smith, University of North Georgia IESA

Version 2.0.5

License GPL v3.0

Python Module Index

<span id="page-26-0"></span>r

rindcalc.utils.gen\_stats, [18](#page-21-0) rindcalc.utils.resample, [18](#page-21-1)

### Index

## <span id="page-28-0"></span>Symbols

\_\_init\_\_() (*rindcalc.Landsat method*), [14](#page-17-0) \_\_init\_\_() (*rindcalc.NAIP method*), [15](#page-18-0) \_\_init\_\_() (*rindcalc.Sentinel method*), [17](#page-20-0)

# A

ARVI() (*rindcalc.Landsat method*), [10](#page-13-0) ARVI() (*rindcalc.NAIP method*), [14](#page-17-0) ARVI() (*rindcalc.Sentinel method*), [16](#page-19-0) AWEInsh() (*rindcalc.Landsat method*), [11](#page-14-0) AWEIsh() (*rindcalc.Landsat method*), [11](#page-14-0) AWEIsh() (*rindcalc.Sentinel method*), [16](#page-19-0)

# B

band\_options (*rindcalc.Landsat attribute*), [14](#page-17-0) band\_options (*rindcalc.NAIP attribute*), [15](#page-18-0) band\_options (*rindcalc.Sentinel attribute*), [17](#page-20-0) bands (*rindcalc.Landsat attribute*), [14](#page-17-0) bands (*rindcalc.NAIP attribute*), [15](#page-18-0) bands (*rindcalc.Sentinel attribute*), [17](#page-20-0)

# C

composite() (*rindcalc.Landsat method*), [14](#page-17-0) composite() (*rindcalc.NAIP method*), [15](#page-18-0) composite() (*rindcalc.Sentinel method*), [18](#page-21-2)

# E

EBBI() (*rindcalc.Landsat method*), [11](#page-14-0)

# G

gen\_stats() (*in module rindcalc.utils.gen\_stats*), [18](#page-21-2) GNDVI() (*rindcalc.Landsat method*), [11](#page-14-0) GNDVI() (*rindcalc.Sentinel method*), [16](#page-19-0)

## I

IRECI() (*rindcalc.Sentinel method*), [16](#page-19-0)

### L

Landsat (*class in rindcalc*), [10](#page-13-0)

load\_bands() (*rindcalc.Landsat method*), [14](#page-17-0) load\_bands() (*rindcalc.NAIP method*), [16](#page-19-0) load\_bands() (*rindcalc.Sentinel method*), [18](#page-21-2)

### M

MCARI() (*rindcalc.Sentinel method*), [16](#page-19-0) MNDWI() (*rindcalc.Landsat method*), [12](#page-15-0) MTCI() (*rindcalc.Sentinel method*), [17](#page-20-0)

## N

NAIP (*class in rindcalc*), [14](#page-17-0) NBLI() (*rindcalc.Landsat method*), [12](#page-15-0) NBRI() (*rindcalc.Landsat method*), [12](#page-15-0) NDBaI() (*rindcalc.Landsat method*), [12](#page-15-0) NDBI() (*rindcalc.Landsat method*), [12](#page-15-0) NDI45() (*rindcalc.Sentinel method*), [17](#page-20-0) NDMI() (*rindcalc.Landsat method*), [13](#page-16-0) NDVI() (*rindcalc.Landsat method*), [13](#page-16-0) NDVI() (*rindcalc.NAIP method*), [15](#page-18-0) NDVI() (*rindcalc.Sentinel method*), [17](#page-20-0)

## P

path (*rindcalc.Landsat attribute*), [14](#page-17-0) path (*rindcalc.NAIP attribute*), [15](#page-18-0) path (*rindcalc.Sentinel attribute*), [17](#page-20-0) PSSR() (*rindcalc.Sentinel method*), [17](#page-20-0)

## R

RedRatio() (*rindcalc.NAIP method*), [15](#page-18-0) resample() (*in module rindcalc.utils.resample*), [18](#page-21-2) rindcalc.utils.gen\_stats (*module*), [18](#page-21-2) rindcalc.utils.resample (*module*), [18](#page-21-2)

## S

S2REP() (*rindcalc.Sentinel method*), [17](#page-20-0) SAVI() (*rindcalc.Landsat method*), [13](#page-16-0) SAVI() (*rindcalc.NAIP method*), [15](#page-18-0) Sentinel (*class in rindcalc*), [16](#page-19-0) SIPI() (*rindcalc.Sentinel method*), [17](#page-20-0)

U

UI() (*rindcalc.Landsat method*), [13](#page-16-0)

## V

VARI() (*rindcalc.Landsat method*), [13](#page-16-0)

VARI() (*rindcalc.NAIP method*), [15](#page-18-0)